## **Imagenomic Portraiture Adobe Photoshop Cs6 Free Download BEST**

Installing the full version of Adobe Photoshop is not difficult. First, download Adobe Photoshop from the website. After that, launch Adobe Photoshop and it will begin installation. Once the installation is complete, you n patch file and copy it to your computer. The patch file is usually available online, and it is used to unlock the full version of the software. After the patch file is copied, you need to run it and then follow the instruc Photoshop on your computer.

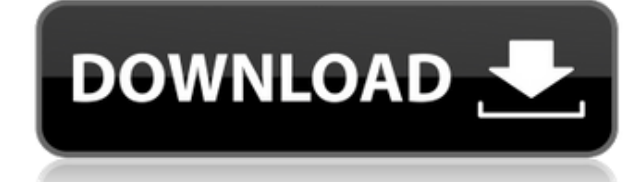

There are no doubt thousands of users of Adobe Photoshop elements. If you create photographs with this application, you still need to be aware of Adobe Photoshop elements 2020, the version of the application which is curre is said to be as easy as word processor software, without a great deal of. A simple user interface is all that is required to make this application usable. It is well worth your time and money to consider this application. using it makes you want to use it. In my opinion it's worth it. There are plenty of free photo editing tips that you could use that will make sure your images come out within the boundaries you need them to! Please use thi results. I am just helping to simplify it. Your feedback is appreciated, too. There are already a great number of tutorials in the archives of the blog. If you do use the tips and tricks, please use the comment feature to designed for editing which are included in the update. Here are the top 5 benefits of activating the update Adobe Photoshop elements mac. Proceeding with the basic brush selection is straightforward and easy to learn. Like the different tools that are available to you in Photoshop Elements can be used to correct, refine and enhance your photos, but will also allow you to create slideshows, video clips, and more. In effect, Photoshop Elements

**Photoshop CC 2019Keygen Torrent WIN + MAC {{ upDated }} 2022**

Correcting images is a time-consuming task that requires attention to detail and a firm grasp of lighting, exposure and color. Photoshop contains sharpening tools that can improve a sense of image quality. It can also impr the perfect face for your portrait or the stories of your life. What It Does: Work with your RAW photos in real time. You can create edits in real time and see how your adjustments will affect your shots before you shoot. can automatically flip portraits that present a left or right eye that isn't correct for your photo. Another great tool is the Warp tool that can correct disorienting and head tilt. This also includes the DeWarp tool. Corr and color. Photoshop contains sharpening tools that can improve a sense of image quality. It can also improve the way you portray the texture of your subject (or lack thereof). Using the Extract tool can give you the perfe of a lift for your most flattering portrait. The Convert to Grayscale tool lets you turn your colors from any color you desire to grayscale. When your colors are in grayscale, you have a huge range of adjustments at your d

## **Photoshop CC 2019 Download Cracked PC/Windows {{ last releAse }} 2022**

Enhance effects: Photoshop is a photo editing application that is not only known for its editing features but also for its ability to create effects. This means you can make some outstanding effects of your own. With this have added some additional features such as the ability to retouch uploaded photos with tweaks and cloning, and writing and sketching on images and saving the pasted content on a separate layer. Plus, a revamped weather ef Elements 13 also includes a new feature, which allows you to create a mood board from photos, clip art, and images from the internet. In addition to, the 'Path' tool can now be used to create longer, more complex, and cust image. Adobe Photoshop has provided the new features according to the new generation technology and its software as well as a stability issue. For the purpose of further functionality and appealing new additions, Photoshop the ability to group multiple selection based on a path, 3D content with stereoscopic display, enhanced noise reduction and more. Adobe Photoshop - Adobe is the world's unprecedented creative and multimedia software tycoon treated. Over that, it revolutionized the graphic designing vertical, which further inspired millions of artists worldwide.

free download adobe photoshop cs6.exe download adobe photoshop cs6 extended highly compressed adobe photoshop cs6 extended crack .dll files 32bit/64bit download adobe photoshop cs6 color efex pro 4 download adobe photoshop multilanguage (cracked dll) chingliu download adobe photoshop cs6 nesabamedia download adobe photoshop cs6 master collection download adobe photoshop cs6 mac crack download adobe photoshop cs6 mega

Photoshop Elements was the most popular version of Photoshop. The basic tool set is similar to that offered in the previous version, but there are a range of new features. The original suite had nine of them, but in Elemen we use now has a lot to offer. Like the change of scenery, a new program needs some time to establish its unique features. This process is not easy, but Adobe Photoshop Elements is an excellent starter. If you want to stor application. The newest addition to the Adobe Photoshop desktop apps is the ability to edit and create video and 3D files with the same ease of use as all professional graphics. You can convert a file to a 3D format just l format. You can use this feature to share and open files that you want to convert quickly and easily. Photoshop has become very popular in a very short time. Millions of high school and university graduates are using this customize their images, videos and 3D content. There are thousands of web design, photography and other commercial companies all around the world that have migrated to using Photoshop. This software is in demand.

This image-editing software makes it easy to create intricate, layered vector shapes, find and remove unwanted areas, and cut out items from a design. It can even make a complex picture from hundreds of pieces look incredi more unknown territory than known territory when it comes to the world of digital image-editing. Whether you are still in the Photoshop learning stages or are a seasoned veteran, you will always be able to learn new tricks Photoshop most often comes to mind. However, it isn't the only program that can help you create, refine, and alter images. There are also plenty of other programs out there that can accomplish many of the same tasks, and s image-editing software tools. The Pixlr: Basics is a great introductory app from Adobe for those just learning about images and photo editing. Pixlr's interface is a lot like that of Photoshop, but it also has a number of November 2017, supports saved brushes for free. As in the case of Elements, you can even buy premium versions of the brush packages and export the content of these brushes in the format you want. You can even take advantag Photoshop Elements and the files can be transferred from one to the other with the help of the *Photoshop File Formats and Version Support Exchange Format*.

[https://new.c.mi.com/mie/post/253148/Dil\\_Hai\\_Tumhaara\\_Hindi\\_Movie\\_In\\_720p\\_HOT\\_Download](https://new.c.mi.com/mie/post/253148/Dil_Hai_Tumhaara_Hindi_Movie_In_720p_HOT_Download) [https://new.c.mi.com/mie/post/252346/Last\\_Year\\_The\\_Nightmare\\_Version\\_Download\\_LINK](https://new.c.mi.com/mie/post/252346/Last_Year_The_Nightmare_Version_Download_LINK) [https://new.c.mi.com/mie/post/253113/What\\_Is\\_Sociology\\_By\\_Alex\\_Inkeles\\_Pdf\\_Download\\_LIN](https://new.c.mi.com/mie/post/253113/What_Is_Sociology_By_Alex_Inkeles_Pdf_Download_LIN) [https://new.c.mi.com/mie/post/251189/E\\_Book\\_Buku\\_Kotler\\_Killer\\_2012](https://new.c.mi.com/mie/post/251189/E_Book_Buku_Kotler_Killer_2012) [https://new.c.mi.com/mie/post/253098/Lava\\_Iris\\_41\\_Flash\\_File\\_MT6570\\_Dead\\_Lcd\\_Fix\\_All\\_Ve](https://new.c.mi.com/mie/post/253098/Lava_Iris_41_Flash_File_MT6570_Dead_Lcd_Fix_All_Ve) [https://new.c.mi.com/mie/post/252472/JeppView\\_Cycle\\_23-08\\_Serial\\_Key](https://new.c.mi.com/mie/post/252472/JeppView_Cycle_23-08_Serial_Key) [https://new.c.mi.com/mie/post/252246/PINNACLE\\_SYSTEMS\\_GmbH\\_BENDINO\\_V1\\_0A\\_51015777\\_VIDEO](https://new.c.mi.com/mie/post/252246/PINNACLE_SYSTEMS_GmbH_BENDINO_V1_0A_51015777_VIDEO) [https://new.c.mi.com/mie/post/252236/Presto\\_Pvr\\_Brazil\\_1\\_Seg\\_Serial\\_23](https://new.c.mi.com/mie/post/252236/Presto_Pvr_Brazil_1_Seg_Serial_23) https://new.c.mi.com/mie/post/251275/Teriemahan\_Kitab\_Minhajul\_Muslim\_Pdf\_105 [https://new.c.mi.com/mie/post/253053/AVG\\_Internet\\_Security\\_2016\\_1607294\\_2015\\_FREE](https://new.c.mi.com/mie/post/253053/AVG_Internet_Security_2016_1607294_2015_FREE) https://new.c.mi.com/mie/post/253008/FilmImpact - Transition Pack 2 For Adobe Premieret

Paint Brush – With the Adobe Photoshop, the brush size, color and transparency can be set as per your wishes. You can also set the in-built brushes for the next font and sizes. Also, some of the exclusive brushes can be do individual layer of the image. They consists of various effects that you can add to any type of layers. The effects include things like borders, shadows, reflections, gradients, emboss and more. This allows you to enhance transparency to certain part of your image **Blend Modes** - In the Adobe Photoshop, it will give you enough options to create seamless image modifications. Layer modes are the best way to achieve this without any effects an Multiply, Screen, Overlay, Subtract, Linear, Darken, Lighten, Colorize and Color. Paint Bucket - With the Adobe Photoshop, it allows you to move and change the content of any areas of the image according to your desires. I and letters or images. It always maintains the layer and allows you to move or cut any content on the image. Free Transform - Free transformations help in making the image follow the shape of canvas. It will fit the image image. Also, the adjustment layer will also be easy to use.

Learn how to design and effectively edit using the power of layers, masks, and type styling tools and techniques. You'll be able to quickly create eye-catching designs using the layer filters, and layer settings. Take adva positions on your page and top them off with a variety of effects. In part 1, we'll teach you how to master the essentials of using Photoshop, including working on layers, cloning, printing, and more. In part 2, we explore and more responsive, recognizes changes in file formats more naturally, and restores color from legacy photos without losing color fidelity. This version of Photoshop also comes with its own web gallery, for instructing on also got an innovative online screen sharing function that lets you collaborate with up to six participants. So, what are you waiting for? Get started with the latest version of Photoshop today. In addition to the new feat limited to: the new Live Perspective feature, a new set of magic brushes, an object mirroring tool, a new selection pen, 4K support for large canvases, and much more.

<https://www.ecosolution.pe/wp-content/uploads/2022/12/How-To-Download-Photoshop-Cc-2014-32-Bit-BEST.pdf> <https://www.glasspro.pl/2022/12/24/how-to-download-adobe-photoshop-lightroom-cc-premium-version-new/> <http://www.midax.it/registrazione-utenti/> <http://www.abkarighorbani.ir/?p=79203> [https://420waldoswatches.com/wp-content/uploads/2022/12/Photoshop\\_CC\\_2015\\_version\\_17.pdf](https://420waldoswatches.com/wp-content/uploads/2022/12/Photoshop_CC_2015_version_17.pdf) <https://shobaddak.com/wp-content/uploads/2022/12/darvhar.pdf> <https://assetmanagementclub.com/adobe-photoshop-2021-version-22-0-1-activation-code-win-mac-64-bits-2022/> <https://awaazsachki.com/2022/12/photoshop-png-file-download-zip-work/>